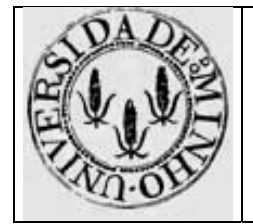

Trabalho para casa nº 4

## **Formato de instruções: MIPS32**

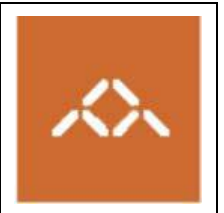

## *1. Introdução*

Pretende-se com este trabalho que o aluno seja capaz de compreender a representação das instruções no formato máquina. Escolheu-se o MIPS32 como o processador a estudar devido à regularidade do seu formato de instruções.

## *2. Conversão de assembly para formato máquina*

Considere a seguinte função, escrita em *assembly* do MIPS:

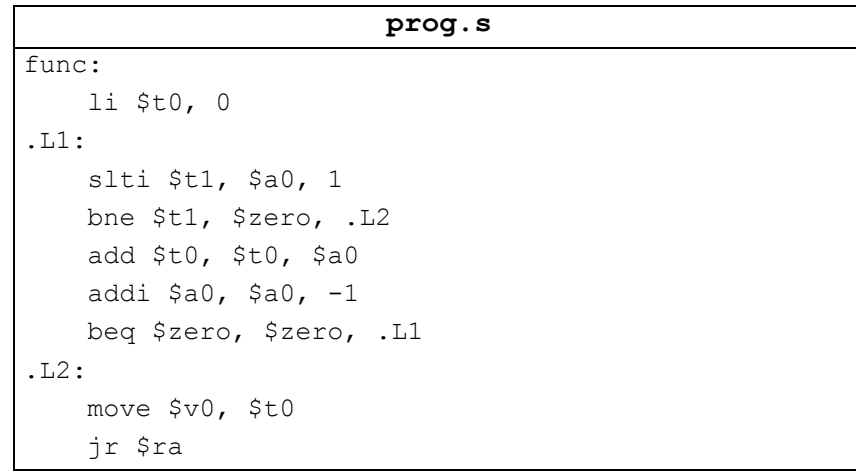

**Questão 1** – Estude a funcionalidade desta função e escreva o código em C que lhe corresponde.

**Questão 2** – Converta cada uma das instruções para formato máquina, apresentando os cálculos intermédios. Apresente o resultado final em hexadecimal.

## *3. Conversão de formato máquina para assembly*

Considere o seguinte código, que apresenta em hexadecimal, uma sequência de instruções do MIPS.

> 0x20100020 0x2C011000 0x34280100 0x8D090010 0x01304820 0xAD090010

**Questão 3** – Apresente as mnemónicas *assembly* correspondentes.